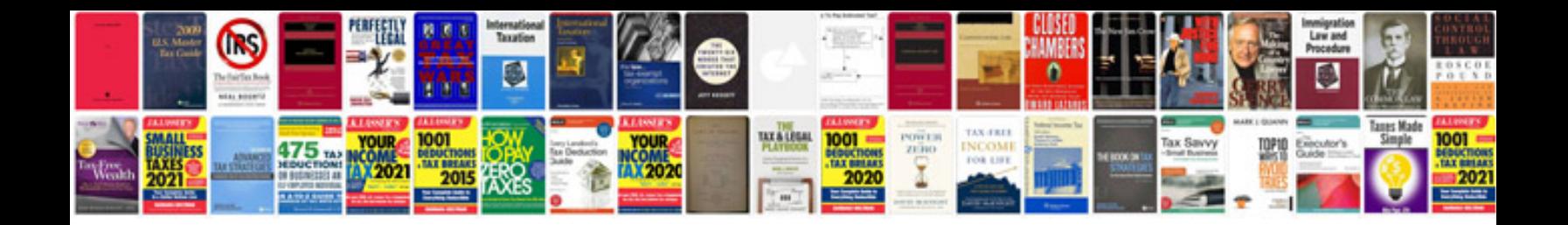

**Jeep liberty repair manual**

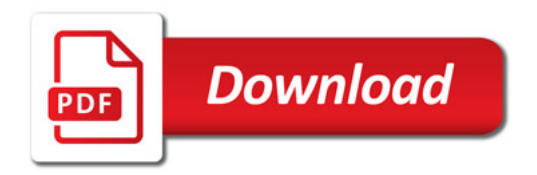

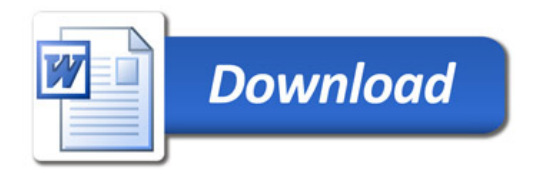